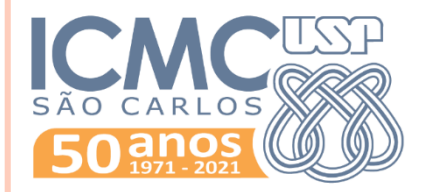

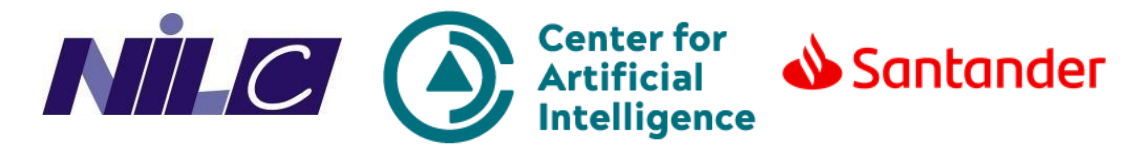

## **PYTHON PARA PLN**

**Introdução ao spaCy**

**Rogério Figueredo de Sousa** rogerfig@usp.br **Roney Lira de Sales Santos** roneysantos@usp.br Prof. Thiago A. S. Pardo

## **SPACY**

## Biblioteca Python para processamento de textos

Escala industrial

### Feito para uso em produção

- Criação de aplicações que conseguem processar um grande volume de dados
- Versão 2.1 3.0!
	- O parser sintático mais rápido do mundo (!!)
	- Acurácia de 92.6%
		- 1% a mais que o melhor parser disponível

### Suporte para mais de 61 linguagens **<sup>2</sup>**

Guia de instalação completo [aqui](https://spacy.io/usage)

**o** Compatível com versões <del>2.7/</del>3.6+ do Python Uma das poucas bibliotecas que ainda possuem suporte para o Python 2.x

 Linux, MacOS e Windows 64-bit Instalação por linha de comando **pip install –U spacy**

Necessário instalar dados adicionais

Parecido com o que fizemos no NLTK

### Dados adicionais para lematização **pip install –U spacy-lookups-data**

#### Modelo de linguagem

- Para o spaCy conseguir realizar suas funções, é necessário que um modelo de linguagem esteja presente.
- Modelos pré-treinados
	- Entidades Nomeadas
	- Classes gramaticais
	- Dependências sintáticas
- Parecido com os córpus que utilizamos como treinamento no NLTK

 Modelos de linguagem para o português **python –m spacy download pt\_core\_news\_sm python –m spacy download pt\_core\_news\_md python –m spacy download pt\_core\_news\_lg**

- Praticamente todas as atribuições que os modelos mais robustos possuem (exemplo: inglês)
	- Baseado no corpus WikiNER
		- Vetores dos tokens e classes gramaticais
		- Análise de dependência
		- Entidades nomeadas

Mais detalhes sobre os modelos [aqui](https://spacy.io/models/pt).

 Além do modelo de linguagem padrão do spaCy, é possível criar o seu próprio modelo!

Ou usar um pronto, já treinado para algum fim

Um ótimo guia pode ser encontrado [aqui](https://minerandodados.com.br/named-entity-recognition-como-isso-funciona/)!

 Spoiler: inserção de alguns exemplos para treinamento em um código próprio do spaCy

### SPACY - USO

 Para o uso das funções poderosas do spaCy, é preciso entender dois objetos importantes:

- O objeto **Doc**
- O objeto **Token**

Um **Doc** é uma sequência de objetos **Token**

- Ou seja, um documento com vários tokens manipuláveis
- Métodos da classe **Doc** levam em consideração a manipulação desses tokens

Exemplo: quantidade de tokens no documento

 Um **Token** é o token que aprendemos na aula de NLTK: pode ser uma palavra, uma pontuação, numeral, espaços...

**7**

## SPACY - USO

 Assim, antes de qualquer utilização das funções do spaCy, deve-se criar a variável que vai guardar o modelo de linguagem

```
import spacy
```
 $\overline{2}$ 

```
3 nlp = spacy.load("pt_core_news_lg")
```
 $doc = nlp(palavras) #o texto, não os tokens!$ 4

 IMPORTANTE: no NLTK era utilizado sempre a lista de tokens, mas aqui no spaCy, o parâmetro é sempre a string do texto!

 Portanto, a partir de agora, todas as funções serão provenientes da variável **doc**!

## SPACY - USO

- Bom, aqui vamos começar a usar as funções mais interessantes do spaCy:
	- Tokenização
	- Stemming e Lematizador
	- Etiquetador
	- Entidades Nomeadas
- Utilizaremos o mesmo córpus das aulas anteriores
	- Tá <u>aqui</u>, para quem ainda não tem.
- Claro, o spaCy contém várias outras funções! **<sup>9</sup>**

#### **o** Para recuperar os tokens, basta usar o conceito de list comprehension

```
12 tokens = [token for token in doc]
13 print(tokens)
14
```

```
[Giants, batem, os, Patriots, no, Super, Bowl, XLII,
, Azarões, acabam, com, a, invencibilidade, de, New, England, e,
ficam, com, o, título, da, temporada,
, 04/02/2008, -, 01h07, m, -, Atualizado, em, 04/02/2008, -,
09h49, m,
```
, Com, um, passe, de, Eli, Manning, para, Plaxico, Burress, a, 39, segundos, do, fim, ,, o, New, York, Giants, anotou, o, touchdown, decisivo, e, derrubou, o, favorito, New, England, Patriots, por, 17, a, 14, n, este, domingo, ,, em, Glendale, ,,

#### **o** Para recuperar os tokens, basta usar o conceito de list comprehension

```
12 tokens = [token for token in doc]
13 print(tokens)
14
```

```
[Giants, batem, os, Patriots, no, Super, Bowl, XLII,
, Azarões, acabam, com, a, invencibilidade, de, New, England, e,
ficam, com, o, título, da, temporada,
, 04/02/2008, -, 01h07, m, -, Atualizado, em, 04/02/2008, -,
09h49, m,
```
, Com, um, passe, de, Eli, Manning, para, Plaxico, Burress, a, 39, segundos, do, fim, ,, o, New, York, Giants, anotou, o, touchdown, decisivo, e, derrubou, o, favorito, New, England, Patriots, por, 17, a, 14, n, este, domingo, ,, em, Glendale, ,,

• Dá pra perceber algumas coisas aqui, concordam? o Uma delas: não parece ser uma lista de strings...

#### **o** Para recuperar os tokens, basta usar o conceito de *list* comprehension

12 tokens =  $[$ token.orth for token in doc] 13 print(tokens)

14

['Giants', 'batem', 'os', 'Patriots', 'no', 'Super', 'Bowl', 'XLII', '\n', 'Azarões', 'acabam', 'com', 'a', 'invencibilidade', 'de', 'New', 'England', 'e', 'ficam', 'com', 'o', 'título', 'da', 'temporada', '\n', '04/02/2008', '-', '01h07', 'm', '-', 'Atualizado', 'em', '04/02/2008', '-', '09h49', 'm', '\n\n', 'Com', 'um', 'passe', 'de', 'Eli', 'Manning', 'para', 'Plaxico', 'Burress', 'a', '39', 'segundos', 'do', 'fim', ',', 'o', 'New', 'York', 'Giants', 'anotou', 'o', 'touchdown', 'decisivo', 'e', 'derrubou', 'o', 'favorito', 'New', 'England', 'Patriots', 'por', '17', 'a', '14', 'n', 'este', 'domingo', ',', 'em', 'Glendale', ',', 'no', 'Super', 'Bowl', 'XLII', '.', 'O', 'resultado', ',', 'uma', 'das', 'maiores', 'zebras', 'da', 'história', 'do', 'Super', 'Bowl', ',', 'acabou', 'com', 'a', 'temporada', 'perfeita', 'de', 'Tom', 'Brady', 'e', 'companhia', ',', 'que',

#### • Agora sim! Só usar o atributo orth

#### **o** Retorno com tipos de tokens diferentes:

· Somente as palavras: is alpha

```
>>> texto = "Com um passe de Eli Manning para Plaxico Burress a 39 segun
dos do fim, o New York Giants anotou o touchdown decisivo e derrubou o f
avorito New England Patriots por 17 a 14 neste domingo."
\gg doc = nlp(texto)
>>> tokens palavras = [token .orth for token in doc if token.is alpha]
>>> tokens palavras
['Com', 'um', 'passe', 'de', 'Eli', 'Manning', 'para', 'Plaxico', 'Burre
ss', 'a', 'segundos', 'do', 'fim', 'o', 'New', 'York', 'Giants', 'anotou<br>', 'o', 'touchdown', 'decisivo', 'e', 'derrubou', 'o', 'favorito', 'New'
, 'England', 'Patriots', 'por', 'a', 'n', 'este', 'domingo']
```
- Somente os números: is digit
- Somente pontuações: is punct

```
>>> tokens numeros = [token .orth for token in doc if token.is digit]
>>> tokens numeros
[139', 117', 14']>>> tokens pontuacoes = [token .orth for token in doc if token.is punct]
>>> tokens pontuacoes
[1, 1, 1, 1]
```
Retorno com tipos de tokens diferentes:

- Pontuação esquerda ou direita
	- Parênteses e colchetes
- Espaços
- Símbolos financeiros
- Números (10.9, 10, "dez")
- E-mail
- Stopwords...
- Lista completa com os atributos [aqui.](https://spacy.io/api/token#attributes)

## SPACY – STEMMING E LEMATIZAÇÃO

- Olha que interessante (e surpreendente): o spaCy não tem um stemmer padrão...
- Porém, o spaCy tem um lematizador!
	- O inverso do NLTK, pelo menos para o Português!

#### Lematizar é simples: só utilizar o atributo **lemma\_**:

```
>>> import spacy
\gg \gg nlp = spacy.load("pt core news lg")>>> texto = "Os Giants começaram com a posse de bola, e mostraram logo que iriam
alongar ao máximo suas posses de bola."
\gg doc = nlp(texto)
>>> lemmas = [token.lemma for token in doc if token.pos == 'VERB']
>> lemmas
['começar', 'mostrar', 'alongar']
```
### SPACY – LEMATIZAÇÃO

- É importante observar que foi utilizado um outro atributo que ainda não falamos: o **pos\_**
- Esse atributo é referente ao *Part-Of-Speech*, ou simplesmente, a classe gramatical do token.
- Vale ressaltar que a lematização geralmente remete à forma canônica da palavra para os verbos, então é necessária essa condição.
- Ok, mas como obtida essa classe gramatical? É simples assim, só com um atributo?

## $SPACY - ETIQUETADOR$

**o** Sim. Basta chamar o atributo **pos** no token e assim é retornada a classe gramatical referente!

```
>>> import spacy
>>> nlp = spacy.load("pt core news lg")
>>> texto = "Os Giants começaram com a posse de bola, e mostraram logo que iriam
 alongar ao máximo suas posses de bola."
\gg doc = nlp(texto)
>>> etiquetas = [(token.orth, token.pos) for token in doc]
>>> etiquetas
[('Os', 'DET'), ('Giants', 'PROPN'), ('começaram', 'VERB'), ('com', 'ADP'), ('a'
, 'DET'), ('posse', 'NOUN'), ('de', 'ADP'), ('bola', 'NOUN'), (',', 'PUNCT'), ('
e', 'CCONJ'), ('mostraram', 'VERB'), ('logo', 'ADV'), ('que', 'SCONJ'), ('iriam'
, 'AUX'), ('alongar', 'VERB'), ('ao', 'DET'), ('máximo', 'NOUN'), ('suas', 'DET'
), ('posses', 'NOUN'), ('de', 'ADP'), ('bola', 'NOUN'), ('.', 'PUNCT')]
```
• O conjunto de etiquetas para o português está aqui!

## SPACY – ETIQUETADOR

#### O spaCy tem um atributo que contém informações mais detalhadas: o **morph**

```
>>> import spacy
\gg \gg nlp = spacy.load("pt core news lq")>>> texto = "Os Giants começaram com a posse de bola, e mostraram logo que iria
m alongar ao máximo suas posses de bola."
\gg doc = nlp(texto)
>>> etiquetas = [ (token.orth, token.morph) for token in doc]
>>> etiquetas
[('Os', 'DET Definite=Def|Gender=Masc|Number=Plur|PronType=Art'), ('Giants', '
PROPN Gender=Masc|Number=Plur'), ('começaram', 'VERB Mood=Ind|Number=Plur|Per
son=3|Tense=Past|VerbForm=Fin'), ('com', 'ADP'), ('a', 'DET Definite=Def|Gende
r=Fem|Number=Sing|PronType=Art'), ('posse', 'NOUN Gender=Fem|Number=Sing'), ('
de', 'ADP'), ('bola', 'NOUN Gender=Fem|Number=Sing'), (',', 'PUNCT'), ('e', 'C
CONJ'), ('mostraram', 'VERB Mood=Ind|Number=Plur|Person=3|Tense=Past|VerbForm=
Fin'), ('logo', 'ADV'), ('que', 'SCONJ'), ('iriam', 'AUX Mood=Cnd|Number=Plur|
Person=3|VerbForm=Fin'), ('alongar', 'VERB VerbForm=Inf'), ('ao', 'ADP DET De
finite=Def|Gender=Masc|Number=Sing|PronType=Art'), ('máximo', 'NOUN Gender=Mas
c|Number=Sing'), ('suas', 'DET Gender=Fem|Number=Plur|PronType=Prs'), ('posses
', 'NOUN Gender=Fem|Number=Plur'), ('de', 'ADP'), ('bola', 'NOUN Gender=Fem|N
umber=Sing'), ('.', 'PlMCT')]
```
Características mais morfológicas dos tokens! **<sup>18</sup>**

## SPACY – ETIQUETADOR

 O modelo de linguagem para o Português usado no Spacy tem como fonte o Bosque

- Acurácia de **95.02%** na etiquetagem quando utilizado o modelo de linguagem **large**
- Existem outros etiquetadores para o Português que alcançam uma acurácia maior
	- NLPNet  $-97,33\%$  (free)
	- PALAVRAS 98% (pago)
		- É importante frisar que estes etiquetadores tem um foco total no Português.

o Vamos colocar a mão na massa agora em coisas mais robustas que o spaCy nos proporciona

**o** Vimos no NLTK uma dificuldade inicial de identificar as entidades nomeadas de uma sentença

**o** Será que o spaCy facilita esse trabalho?

#### **o** SIM!! Basta usar a propriedade **ents** na variável doc!

```
>>> import spacy
\gg nlp = spacy.load("pt core news lq")
>>> texto = "Com um passe de Eli Manning para Plaxico Burress a 39 segundos do f
im, o New York Giants anotou o touchdown decisivo e derrubou o favorito New Engl
and Patriots por 17 a 14 neste domingo, em Glendale, no Super Bowl XLII. O resul
tado, uma das maiores zebras da história do Super Bowl, acabou com a temporada p
erfeita de Tom Brady e companhia, que esperavam fazer história ao levantar o tro
féu da NFL sem sofrer uma derrota no ano."
\gg doc = nlp (texto)
\gg entidades = list(doc.ents)
>> entidades
[Eli Manning, Plaxico, Burress, New York Giants, New England Patriots, Glendale,
 Super Bowl XLII, Super Bowl, Tom Brady, NFL]
```
• Olha só! Nossa lista contém praticamente todas as entidades nomeadas da sentença!

#### **o** Detalhadamente, veja como o spaCy classifica cada entidade:

```
>>> entidades detalhes = [(entidade, entidade.label ) for entidade in doc.ents]
>>> entidades detalhes
[(Eli Manning, 'PER'), (Plaxico, 'PER'), (Burress, 'PER'), (New York Giants, 'O
RG'), (New England Patriots, 'ORG'), (Glendale, 'LOC'), (Super Bowl XLII, 'ORG'
), (Super Bowl, 'ORG'), (Tom Brady, 'PER'), (NFL, 'ORG')]
```
- A acurácia alta permite que as entidades sejam classificadas corretamente.
	- **•** Por mais que tenhamos no nosso resultado uma entidade "separada"
		- o A medida de acerto do modelo de linguagem treinado é de  $91.24\%$  (F-Score)

#### **o** Um exemplo com menos entidades em inglês:

>>> texto = "\'A gente sabe que, quando uma pessoa está mentindo, inconscientem ente, isso afeta a produção do texto. Mudam as palavras que ela usa e as estrut uras do texto. Além disso, a pessoa costuma ser mais assertiva e emotiva. Então , uma das formas de detectar textos enganosos é medir essas características\', explica o professor Thiago Pardo, do Instituto de Ciências Matemáticas e de Com putação (ICMC) da USP, em São Carlos. Pesquisador do Núcleo Interinstitucional de Linguística Computacional (NILC), Thiago é o coordenador do projeto que resu Itou na criação da plataforma e na publicação do artigo Contributions to the St udy of Fake News in Portuguese: New Corpus and Automatic Detection Results, apr esentado no final de setembro na 13ª Conferência Internacional de Processamento Computacional do Português."

 $\gg$  doc = nlp(texto)

 $\gg$  entidades = list(doc.ents)

 $\gg$  entidades

[Thiago Pardo, Instituto de Ciências Matemáticas e de Computação, ICMC, USP, Sã o Carlos, Núcleo Interinstitucional de Linguística Computacional, NILC, Thiago, Contributions to the Study of Fake News in Portuguese: New Corpus and Automatic Detection Results, Conferência Internacional de Processamento Computacional do Portuguêsl

>>> entidades detalhes = [(entidade, entidade.label ) for entidade in doc.ents] >>> entidades detalhes

[(Thiago Pardo, 'PER'), (Instituto de Ciências Matemáticas e de Computação, 'OR G'), (ICMC, 'ORG'), (USP, 'LOC'), (São Carlos, 'LOC'), (Núcleo Interinstitucion al de Linguística Computacional, 'ORG'), (NILC, 'MISC'), (Thiago, 'ORG'), (Cont ributions to the Study of Fake News in Portuguese: New Corpus and Automatic Det ection Results, 'MISC'), (Conferência Internacional de Processamento Computacio nal do Português, 'ORG') ]

- **o** É possível visualizar essas entidades nomeadas de forma gráfica, por meio do **displaCy**.
	- Usando o nosso primeiro exemplo, com um trecho do córpus, é possível destacar todas as entidades nomeadas:

```
15 import spacy
16 from pathlib import Path
17
18 nlp = spacy.load("pt core news lg")texto = "Com um passe de Eli Manning para Plaxico Burress a 39
19
20
  doc = nlp(texto)21
22 \text{.html} = \text{spacy.displayer.} render(doc, style="ent")
23 output path = Path("entidades nomeadas.html")24 output path.open("w", encoding="utf-8").write(html)
```
# SPACY - ENTIDADES NOMEADAS **o** Resultado:

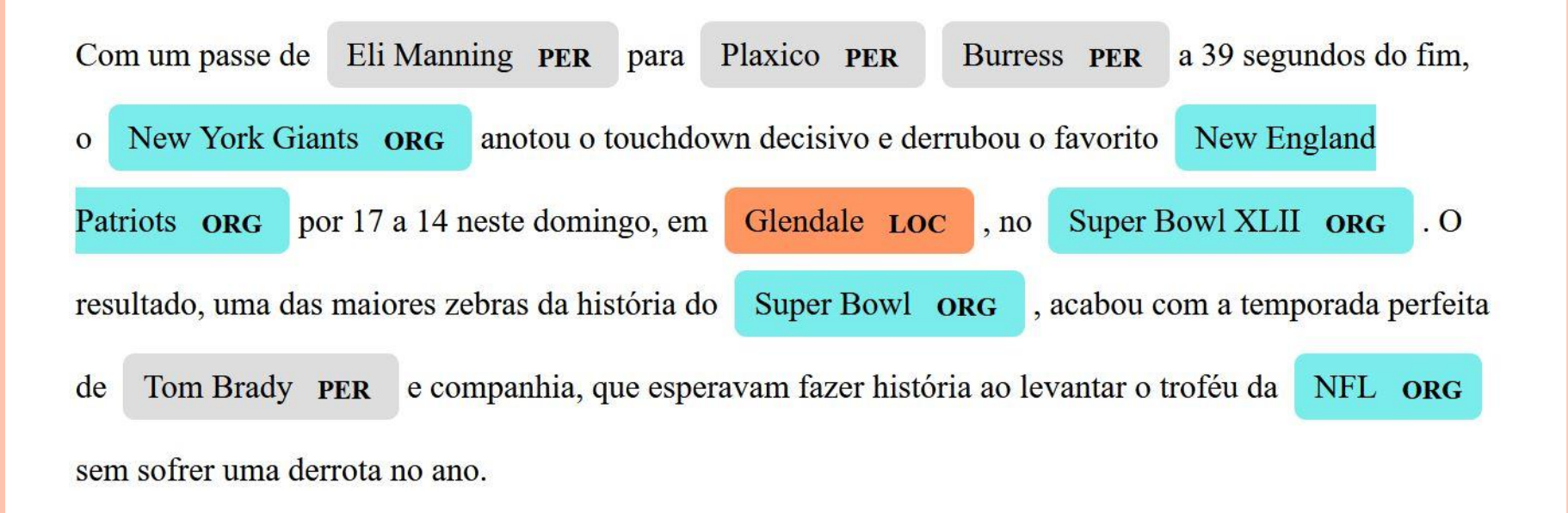

Obs: o layout pode ser modificado da forma que você  $\bullet$ prefira. Veja aqui nesse link como fazer!

## SPACY – ANÁLISE SINTÁTICA

- **o** Uma outra função importante do spaCy é a representação sintática do texto
	- Quais as relações entre os tokens

### o O atributo dep retorna a dependência sintática do token em questão

```
>>> import spacy
\gg \gg nlp = spacy.load("pt core news lq")>>> texto = "Os Giants começaram com a posse de bola, e mostraram logo que iriam alo
ngar ao máximo suas posses de bola."
>> doc = nlp(texto)>>> sintatica = [(token.orth, token.dep) for token in doc]
\gg sintatica
[('Os', 'det'), ('Giants', 'nsubj'), ('começaram', 'ROOT'), ('com', 'case'), ('a', '
det'), ('posse', 'obl'), ('de', 'case'), ('bola', 'nmod'), (',', 'punct'), ('e', 'cc
'), ('mostraram', 'conj'), ('logo', 'advmod'), ('que', 'mark'), ('iriam', 'aux'), ('
alongar', 'ccomp'), ('ao', 'case'), ('máximo', 'obl'), ('suas', 'det'), ('posses', '
obj'), ('de', 'case'), ('bola', 'nmod'), ('.', 'punct')]
```
• O conjunto de etiquetas tá nesse link.

## SPACY – ANÁLISE SINTÁTICA

**o** O spaCy também permite a visualização das dependências de forma gráfica pelo displaCy:

```
15 import spacy
16 from pathlib import Path
17
18 nlp = spacy.load("pt core news lg")texto = "Os Giants começaram com a posse de bola, e m
19
  doc = nlp(texto)20
2122 svg = spacy.displacy.render(doc, style="dep")
   output path = Path("analise dependencia.svg")
23output_path.open("w", encoding="utf-8").write(svg)
24
```
#### o Aqui o resultado!

### SPACY – DISPLACY

- O spaCy contém dois sites onde podem ser feitas as análises de entidades nomeadas e de dependências de forma bem simples:
- Visualizador de Entidades Nomeadas
	- <https://explosion.ai/demos/displacy-ent>
- Visualizador de Dependências
	- <https://explosion.ai/demos/displacy>
- Basta selecionar o modelo para português (ou qualquer outra linguagem) e brincar!